УДК 621.382 С 247

> *М.В. Світанько, доцент Л.Л. Верьовкін, доцент С.Л. Хрипко, професор*

*Відповідальний за випуск: зав. кафедри МЕІС проф. С.Л. Хрипко* 

#### **Світанько М.В.**

С 247 Лазерна техніка та технології. Методичні вказівки до лабораторних робіт для студентів ЗДІА спеціальності 153 «Мікро- та наносистемна техніка» денної та заочної форм навчання / Укл.: М.В. Світанько, Л.Л. Верьовкін, С.Л. Хрипко – Запоріжжя: 2018.  $-32$  c.

Методичні вказівки містять лабораторні роботи з дисципліни «Лазерна техніка та технології». Викладена методика проведення експерименту і обробки його результатів. Для практичного виконання робіт та самостійної проробки матеріалу студенти можуть використати приведені теоретичні відомості з курсу.

## Зміст

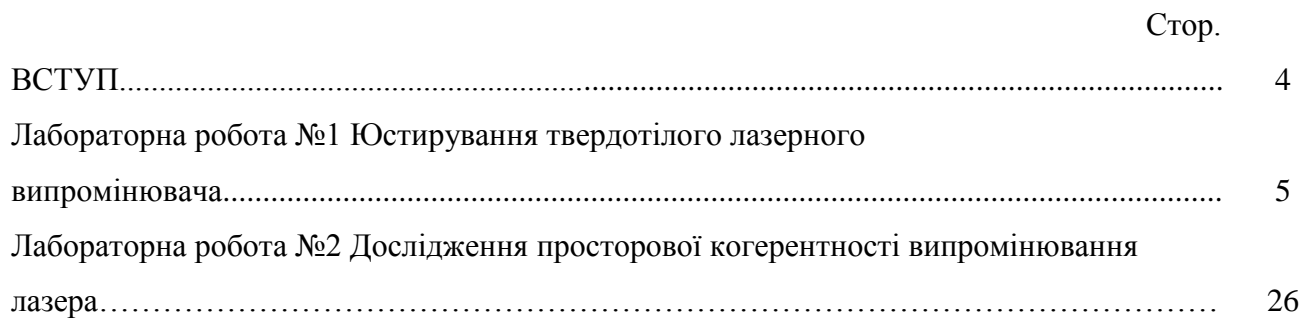

#### **ВСТУП**

Відповідно до вимог робочої програми дисципліни «Лазерна техніка та технології» студенти спеціальності 153 «Мікро- та наносистемна техніка» після вивчення дисципліни **повинні вміти** спланувати експеримент з дослідження основних характеристик параметрів лазерних випромінювачів, **здобути навички** проведення вимірювання цих параметрів та аналізу отриманих результатів.

З цією метою студентам пропонуються до виконання лабораторні роботи в аудиторіях кафедри МЕІС.

Завдання до лабораторного практикуму студенти виконують згідно з завданням викладача.

Студент допускається до виконання чергової роботи практикуму після підтвердження наявності необхідних знань теоретичного матеріалу і послідовності виконання роботи.

Для заліку виконаної лабораторної роботи студент повинен надати викладачу і захистити індивідуальний звіт з виконання роботи, обґрунтувавши отримані результати.

Згідно з кредитно-модульною системою організації навчального процесу в робочій програмі наведено розподіл максимальних балів рейтингу.

Звіти до лабораторного практикуму виконуються згідно з загальними правилами оформлення науково-технічних звітів і відповідно до вимог Держстандарту і міжнародної системи одиниць СІ. Для написання звітів використовуються аркуші паперу формату А4, графіки розміщують на міліметровому або спеціально розлінованому папері. Зараховані роботи зберігаються на кафедрі протягом навчального року.

#### **Критерії оцінювання виконаних лабораторних робіт**

Відповідно до Положення про кредитно-модульну систему лабораторна робота вважається зарахованою за умови її виконання, написання відповідного звіту та його захисту.

# **Лабораторна робота № 1 ЮСТИРУВАННЯ ТВЕРДОТІЛОГО ЛАЗЕРНОГО ВИПРОМІНЮВАЧА**

#### **Мета роботи:**

а) ознайомлення з конструкцією і елементами досліджуваного лазера;

б) здобуття уявлення (ознайомлення) про методи і пристрої, що призначаються для юстирування лазерних систем;

в) здобуття практичних навичків налаштування/юстировки лазерів.

#### **КОРОТКІ ВІДОМОСТІ З ТЕОРІЇ**

Лазерний випромінювач, який служить для генерації електромагнітного випромінювання оптичного діапазону з унікальними властивостями, структурно складається з наступних основних елементів: активного середовища, джерела накачування і резонатора.

Активне середовище – це речовина, в якій може бути створена інверсна населеність енергетичних рівнів, тобто досягнутий такий стан, коли число атомів, що знаходяться на верхньому "робочому" енергетичному рівні, перевищує число атомів, що знаходяться на нижньому "робочому" енергетичному рівні. За типом активного середовища лазери поділяються на твердотілі, газові, напівпровідникові, рідинні та ін. На практиці активне середовище твердотілих лазерів часто також називають активним елементом.

Постачальником енергії для досягнення стану інверсної населеності служить джерело накачування, в ролі якого може виступати, наприклад: лампа-вспышка, газовий розряд, інжекція носіїв струму в напівпровідникових p-n переходах, тепловий спосіб, хімічна реакція та ін.

Найважливішою і невід'ємнішою частиною будь-якого лазера є резонатор – система, що складається, як правило, з двох відзеркалювальних поверхонь, між якими розташовується активне середовище.

Відзеркалювальні поверхні можуть бути дзеркалами різної форми (плоскі, сферичні, параболічні та ін.), гранями призм повного внутрішнього віддзеркалення або кордону розділу середовищ з різними показниками заломлення.

Дзеркала лазера найчастіше формуються шляхом нанесення багатошарових діелектричних покриттів, що відображаються на одну з відполірованих за спеціальною технологією поверхонь основи дзеркала – на так звану підкладку. На іншу поверхню підкладки дзеркала або наносять прояснююче покриття, або її залишають без покриття.

Поверхня дзеркала з відображаючим покриттям називається "робочою", одне з дзеркал резонатора, що повністю відображає світло – "глухим", а дзеркало, яке частково пропускає випромінювання – "вихідним".

Основним призначенням оптичного резонатора є створення умов, за яких випромінювання, що виникає в активному середовищі, багато разів проходячи через її структуру, посилюється до рівня перевищення наявних втрат. Отже, резонатор здійснює позитивний зворотний зв'язок. Іншою його важливою властивістю є спектральна селекція випромінювання.

Найпростішим і найбільш поширеним виглядом резонатора є система з двох плоских дзеркал, звернених один до одного відзеркалювальними поверхнями, що названа еталоном Фабрі-Перо.

Під юстируванням системи в загальному випадку розуміють сукупність операцій для приведення її елементів в стан, що забезпечує правильне функціонування системи.

Юстирування оптичних систем полягає в регулюванні взаємного розташування оптичних деталей (лінз, призм, дзеркал і тому подібне) з

метою їх центрування і забезпечення найкращої якості зображення. У з'юстированому положенні оптичні деталі закріплюються гвинтами, штифтами або склеюються.

Фізичний сенс процесу юстирування лазера полягає в знаходженні такого розташування його оптичних елементів (активного середовища, дзеркал резонатора і тому подібне) відносно один одного, при якому втрати випромінювання мінімальні.

На практиці юстирування розділяють на "холодне" (або грубе) і "гаряче" (або тонке).

У першому випадку більш практичним став метод так званого оптичного важеля, для реалізації якого необхідний допоміжний юстирувальний лазер – низькоінтенсивний (малоінтенсивний) лазер, що генерує випромінювання у видимому діапазоні. Джерело ж накачування лазера, що юстирується, в цьому випадку не вмикається.

"Гаряче" юстирування здійснюється вже при безпосередньому вмиканні джерела накачування лазера, що юстирується. Це дозволяє врахувати термооптичні особливості системи, що налаштовується. Даний метод юстирування проводиться з використанням спеціальних засобів, таких як: візуалізація і реєстратори випромінювання (наприклад, копіювальний папір, фотопапір та ін.), фотоприймач, вимірювач енергії/потужності лазерного випромінювання та ін.

Для оцінювання міри чутливості лазерного резонатора до роз'юстирування служить роз'юстирувальна характеристика. Вона представляє собою залежність параметрів лазерної генерації від кута відхилення одного з дзеркал резонатора відносно з'юстованого положення.

Перед виконанням справжньої лабораторної роботи також необхідно ознайомитися з основними теоретичними положеннями за переліком літератури [1-3].

### **ОПИС ЕКСПЕРИМЕНТАЛЬНОЇ УСТАНОВКИ**

Схема експериментальної установки для виконання справжньої лабораторної роботи представлена на рис. 1.1, де 1 – допоміжний юстирувальний лазер; 2 – юстирувальна діафрагма (металеве дзеркало з отвором); 3 і 4 – допоміжні поворотні дзеркала; 5 – "глухе" дзеркало резонатора; 6 – активний елемент лазера, що юстирується; 7 – вихідне дзеркало резонатора; 8 – юстирувальний екран; 9 і 10 – об'єкт-мішень (фотопапір або вимірювач енергії/потужності лазерного випромінювання).

Лазерний випромінювач, що юстирується у даній роботі, структурно складається з твердотілого активного елементу 6 циліндричної форми і двох дзеркал резонатора 5 і 7, виконаних на основі кварцевих плоскопаралельних підкладок з напиленим на них світловідбиваючим діелектричним покриттям, що має віддзеркалення на довжині хвилі генерації лазера, що юстирується. Також до складу лазерного випромінювача входять імпульсна лампа накачування і оптичний відбивач. Останній призначений для передачі світлової енергії від лампи накачування до активного середовища. Всі вищеназвані компоненты (за винятком дзеркал) конструктивно розміщені в єдиному корпусі – так званому квантроні.

Активний елемент твердотілого лазера, що юстирується, виготовлений з ітрій-алюмінієвого граната, активованого іонами неодима (ІАГ:Nd<sup>3+</sup>). Генерація випромінювання здійснюється на довжині хвилі  $\lambda$  $=1.064$  мкм.

Як допоміжний юстировочного лазер тут використовується низько потужний (малопотужний) газовий гелій-неоновый лазер (He - Ne), що працює на довжині хвилі генерації λ =632,8 нм.

"Холодне" юстирування оптичних елементів твердотілого лазера відбувається методом оптичного важеля за допомогою допоміжного

юстировочного лазера. Воно полягає у розташуванні торців активного елементу і "робочих" поверхонь дзеркал резонатора по нормалі до напряму, що задається променем допоміжного юстировочного лазера, що мінімізує оптичні втрати, а отже, забезпечує оптимальне взаємне розташування (орієнтацію) цих оптичних елементів один відносно одного.

Всі компоненты твердотілого лазера, що юстируються, розміщені в спеціальних оптико-механических вузлах, пристрій яких дозволяє проводити як лінійні, так і кутові переміщення об'єктів в горизонтальній і вертикальній площинах.

"Гаряче" юстирування виконується шляхом використання візуалізації випромінювання (фотопапери) і вимірювача енергії/потужності.

**УВАГА! Лабораторна установка оснащена системою блокувань, що виключає доступ до високовольтних частин схеми, а також вимикає блок живлення лазера, що юстирується, під час проведення "холодного" юстирування.** 

#### **ПОРЯДОК ВИКОНАННЯ РОБОТИ**

#### **Завдання I.**

# **Провести "холодне" юстирування твердотілого лазера методом оптичного важеля**

1. Отримати роз'яснення від викладача про особливості виконання даного завдання.

**УВАГА! Перед виконанням завдання обов'язково (!) слід переконатися в тому, що лазер, що юстирується, знеструмлений.** 

2. Ввімкнути допоміжний юстировочный лазер 1. Його промінь повинен пройти через отвір в юстировочной діафрагмі 2.

3. Встановити на шляху проходженняя променя від допоміжного юстировочного лазера 1 активний елемент 6 лазера, що юстирується, таким

чином, щоб промінь від допоміжного лазера 1 проходив уздовж його осі через центр. Позиціювання проводити за допомогою юстировочных гвинтів оптичного переміщення, в якому закріплений активний елемент, що юстирується, 6. Контроль за проходженням променя від допоміжного юстировочного лазера 1 здійснювати візуально.

**УВАГА! Промінь допоміжного юстирувального лазера повинен проходити через центр вхідного торця активного елементу, що юстирується. При виході ж з нього такий промінь в своєму перетині повинен представляти правильний круг, тобто, що називається, "не різатися".** 

4. За допомогою юстирувальних гвинтів переміщення (пересування) активного елементу 6, що відповідають за кутові переміщення об'єкту, потрібно добитися найбільш точного збігу відблиску (світлового віддзеркалення) від вхідного торця активного елементу 6 з отвором діафрагми 2.

**УВАГА! Таким чином досягається збіг напряму випромінювання, відбитого від торця активного елементу, з напрямом променя, який падає від допоміжного юстирувального лазера.** 

5. На виході з активного елементу 6 перевірити ще раз якість випромінювання від допоміжного юстировочного лазера 1.

**УВАГА! Якщо якість погіршала (тобто випромінювання, що виходить, почало "різатися"), то необхідно провести додаткову доюстировку активного елементу (див. дії з п. 3 вище).**

6. Знайти на екрані 8 відблиск від вхідного торця активного елементу 6.

7. Зафіксувати на екрані 8 місце розташування відблиску від вхідного торця активного елементу 6 (див. рис. 1.1).

8. Не збиваючи юстирування активного елементу 6, встановити на шляху проходження променя від допоміжного юстирувального лазера 1 вихідне зеркало\* 7 резонатора таким чином, щоб даний промінь проходив

приблизно через його центр\*\*. Подібна установка здійснюється за допомогою юстирувальних гвинтів оптичного переміщення, що відповідають за лінійні переміщення об'єкту.

**УВАГА! В жодному разі не можна торкатися пальцями до "робочих" поверхонь дзеркал. Всі оптичні елементи слід брати лише (!) за бічні поверхні.** 

**УВАГА! "Робоча" поверхня дзеркала має бути звернена до активного елементу.** 

9. Спостерігаючи за екраном 8, за допомогою юстирувальних гвинтів переміщення вихідного дзеркала 7, що відповідають за кутові переміщення об'єкту, поєднати відблиск від його поверхні з місцем розташування відблиску від вхідного торця активного елементу 6 (див. рис. 1.1).

**УВАГА! Підтвердженням правильності виконаних дій є поява в місці збігу відблисків інтерференційних смуг.** 

10. Повторити всі дії з п. 8 і п. 9 для "глухого" дзеркала 5 резонатора.

11. Ознайомити викладача з результатами виконаної роботи.

#### **Завдання II.**

# **Провести "гаряче" юстирування твердотілого лазера, використовуючи фотопапір як засіб візуалізації лазерного випромінювання**

1. Отримати роз'яснення від викладача про особливості виконання даного завдання.

2. Встановити на виході з з'юстованого в результаті виконання попереднього завдання лазерного випромінювача фрагмент фотопаперу – об'єкт-мішень 9.

УВАГА! Відстань від вихідного дзеркала до поверхні мішені має бути не менше 10 см.

3. Разом з (!) викладачем ввімкнути джерело накачування (блок живлення) лазера, що юстирується.

4. Оглянувши опік, отриманий на фотопапері, оцінити якість виконаного раніше "холодного" юстирування.

5. Дати пояснення отриманому результату.

6. Продовжуючи використовувати фотопапір, шляхом незначного обертання юстирувальних гвинтів переміщення активного елементу 6, що відповідають за кутові переміщення об'єкту, провести його доюстирування.

**УВАГА! Дані дії проводяться лише (!) у присутності викладача. Юстирування здійснюється при фіксованому значенні енергії накачування блоку живлення.** 

7. По аналогії з попереднім пунктом провести доюстирування вихідного 7 і "глухого" 5 дзеркал резонатора.

8. Вимкнути блок живлення лазера, що юстирується.

9. Ознайомити викладача з результатами виконаної роботи.

#### **Завдання III**

## **Провести "гаряче" юстирування твердотілого лазера, використовуючи вимірювальний засіб**

1. Отримати роз'яснення від викладача про особливості виконання даного завдання.

2. Встановити на виході лазерного випромінювача, що юстирується, вимірювача енергії/потужності лазерного випромінювання – об'єкт-мішень 10.

**УВАГА! Відстань від вихідного дзеркала до поверхні мішені має бути не менше 10 см.** 

3. У присутності (!) викладача включити джерело накачування (блок живлення) лазера, що юстирується.

4. За шкалою вимірювача 10 оцінити поточне числове значення енергії/потужності лазерного випромінювання.

5. Шляхом обертання юстирувальних гвинтів переміщення активного елементу 6, що відповідають за кутові переміщення об'єкту, довести свідчення вимірювача 10 до максимального значення.

**УВАГА! Дані дії проводяться лише (!) у присутності викладача. Юстирування здійснюється при фіксованому значенні енергії накачування блоку живлення.** 

6. По аналогії з попереднім пунктом провести юстирування вихідного 7 і "глухого" 5 дзеркал резонатора. Записати покази вимірювача 10.

7. Вимкнути блок живлення лазера, що юстирується.

8. Ознайомити викладача з результатами виконаної роботи.

#### **ВМІСТ ЗВІТУ**

1. Номер, назва і мета роботи.

2. Схема експериментальної установки з перерахуванням її елементів.

3. Протокол дослідження (або його копія), підписаний викладачем.

4. Відбитки опіків на фотопапері (лише для Завдання II).

5. Результат чисельної оцінки (обчислення, розрахунку) енергії/потужності, отриманий у ході юстирування (лише для Завдання III).

6. Опис і аналіз отриманих результатів. Висновки.

**УВАГА! При представленні чисельних результатів вважати, що погрішність вимірів складає ± 10%.** 

#### **КОНТРОЛЬНІ ПИТАННЯ**

Основні.

1. Які лазерні випромінювачі були використані в даній роботі /назва, тип активного середовища, довжина хвилі генерації/ і з якою метою?

2. Дати визначення поняттю "лазер".

3. Що таке "оптичний резонатор"? Який вигляд зворотного зв'язку він реалізує?

4. Що є еталоном Фабрі-Перо?

5. Назвати структурні елементи лазерного випромінювача.

6. У чому полягає фізичний сенс юстирування лазера?

7. Сформулювати умови виникнення генерації в лазері.

8. У чому полягає юстирування лазера методом оптичного важеля?

9. Як по вигляду опіку, отриманому на фотопапері, скласти уявлення про якість юстирування лазерного випромінювача?

10. У чому принципова різниця між "холодним" і "гарячим" юстируваннями лазера?

11. Викласти послідовність дій при виконанні завдань даної лабораторної роботи.

Додаткові.

12. Які ще довжини хвиль генерації можуть бути реалізовані у використаних лазерах?

13. Вказати на схемі експериментальної установки місцезнаходження "оптичного важеля".

14. Пояснити призначення допоміжних поворотних дзеркал в схемі експериментальної установки.

15. Для чого потрібна роз'юстирувальна характеристика резонатора? Як її отримати на практиці?

16. Як розташовуватимуться один відносно одного дзеркала резонатора, які створюють інтерферометр Фабрі-Перо, якщо торцеві поверхні активного елементу утворюють "клин"?

17. Всередину резонатора з'юстированого лазерного випромінювача розміщають призму з кутом при вершині α і показником заломлення n. На який кут потрібно обернути дзеркало резонатора, аби знов його з'юстирувати?

## **РЕКОМЕНДОВАНА ЛІТЕРАТУРА**

1. Калитеевський Н.И. Волновая оптика. - СПб: Лань, 2008, 466 с.

2. Мітрофанов А.С. Принципи посилення оптичного випромінювання. Навчальний посібник. СПб: СПбГУ ІТМО, 2005, 112 с.

3. Альтшулер Г.Б., Антоневіч Г.Н., Белашенков Н.Р. і ін. Методичні вказівки до лабораторного практикуму по дисципліні "Квантова електроніка" Л.: ЛІТМО, 1991, 58 с.

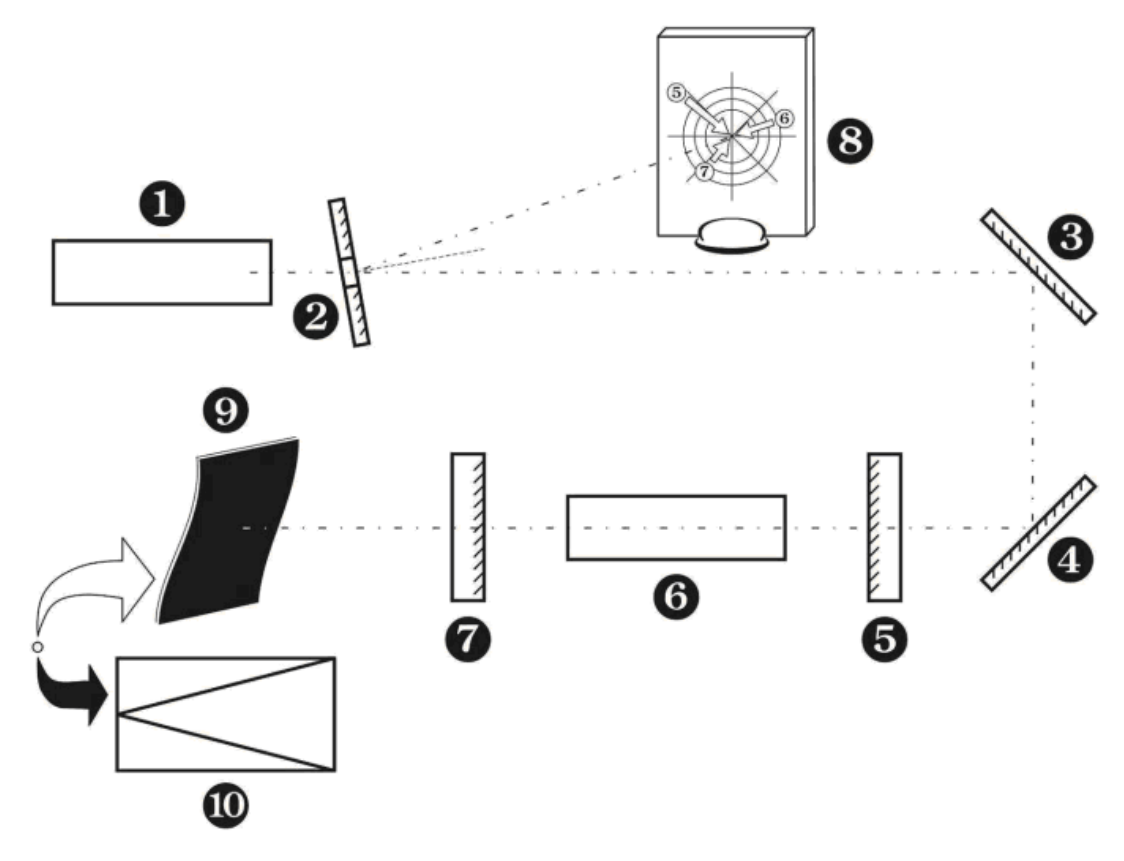

Рис.1

# **Лабораторна робота № 2 ДОСЛІДЖЕННЯ ПРОСТОРОВОЇ КОГЕРЕНТНОСТІ ВИПРОМІНЮВАННЯ ЛАЗЕРА**

Мета роботи:

а) ознайомлення з конструкцією і елементами досліджуваного лазера;

б) ознайомлення з методами і експериментальною технікою вимірювання ступеня когерентності лазерного випромінювання;

в) набуття навичків оцінки ступеня просторової когерентності лазера.

### **КОРОТКІ ВІДОМОСТІ З ТЕОРІЇ**

Однією з характерних особливостей лазерного випромінювання є його висока міра когерентності.

Теорія оптичної когерентності базується на статистичноу описі флуктуацій параметрів електромагнітних хвиль. Вона виражається в постійності або закономірному зв'язку між їх фазами, частотами, поляризаціями і амплітудами. Таким чином, під когерентністю розуміють погоджене протікання в просторі і в часі декількох коливальних або хвилевих процесів. З цієї причини когерентність розділяють на просторову і часову.

Просторова когерентність – це погоджене протікання декількох коливальних або хвилевих процесів в різних точках простору в один і той же момент часу.

Часова когерентність – це погоджене протікання декількох коливальних або хвилевих процесів в різні моменти часу в одній і тій же точці простору.

Вживання висококогерентних джерел світла в інтерферометрії, системах зв'язку, вимірювальних і контрольних системах вимагає кількісної оцінки міри когерентності, а часто і знання функції когерентності.

Уявлення про оптичну когерентність зазвичай пов'язують з інтерференцією. Це пояснюється тим, що інтерференція є простим явищем, в якому виявляється узгодженість (кореляція) між світловими пучками, що викликає просторово-неоднорідний розподіл інтенсивності в області їх пересічення, внаслідок чого виникають зони взаємного посилення або ослаблення. Зовні інтерференція проявляється у формуванні так званої інтерференційної картини.

Поняття просторової когерентності зручніше пояснити, розглядаючи інтерферометр Юнга, зображений на рис. 2.1, де світло від квазімонохроматичного джерела S ( $\delta v /$  <<1  $\frac{1}{0}$  <<1,  $\delta v$  спектральна ширина лінії випромінювання;  $v_0$  центральна частота випромінювання), розміщеного у фокусі лінзи L, потрапляє на екран з отворами малого діаметру  $P_1$  і  $P_2$ . Тут він розділяється на два пучки, які потім збираються в точці Q екрану спостереження, видаленого на відстань *l*.

Через те, що відстані  $r_1$  і  $r_2$  неоднакові, світло з точки  $P_2$  запізнюється в точку Q на час  $\tau = \frac{\Delta}{c}$ , де  $\Delta = |r_2 - r_1|$  геометрична різниця ходу, с – швидкість світла.

В області, де перекриваються дифракційні картини від двох отворів, виникають інтерференційні смуги, перпендикулярні прямій, що з'єднує отвори P<sub>1</sub> і P<sub>2</sub>. У цьому випадку говорять про просторову когерентність в даних точках, оскільки світло в них приходить одночасно.

Для спостереження інтерференційних смуг повинна виконуватися наступна умова:  $l \ll a \ll \lambda$ . Крім того, якщо кут між пучками, що інтерферують, малий, то ширина інтерференційної смуги *x* (тобто

відстань між сусідніми максимумами або мінімумами інтерференційної картини) визначатиметься виразом

$$
\Delta x = \frac{\lambda - l}{a} \,. \tag{2.1}
$$

Під контрастом (або видністю) інтерференційних смуг розуміють величину

$$
V = \frac{I_{\text{masc}} - I_{\text{min}}}{I_{\text{masc}} + I_{\text{min}}},
$$
 (2.2)

де I<sub>макс</sub> і I<sub>мін</sub> - це інтенсивності світла в максимумах і мінімумах сусідніх інтерференційних смуг.

Вираз для світлового поля в точці Q у момент часу t можна представити в наступному вигляді:

$$
I\bigodot_{i=1}^{\infty} \mathbf{E}_{1} \cdot E_{1}^{*} + \langle E_{2} \cdot E_{2}^{*} \rangle + 2 \operatorname{Re} \bigg( E_{1} \biguplus_{i=1}^{\infty} E_{2}^{*} \biguplus_{i=1}^{\infty} , \qquad (2.3)
$$

де Е – напруженість поля;  $E_i^*$  – комплексно-спряжена пов'язана з  $E_i$  $\phi$ ункція;  $\tau$  – час запізнювання між пучками з точок  $P_1$  і  $P_2$ .

Величина  $\Gamma_{12}$  **€**  $\bigg\}$   $\in$   $\Big\{E_1$  **∈** +  $\tau$   $\bigg\}$   $E_2^*$  **€**  $\bigg\}$  y формулі (2.3) називається взаємною кореляційною функцією величин  $E_1 \subset \iint$  *i*  $E_2 \subset \iint$ . Математично вона є інтегралом згортання двох комплексних амплітуд, які повільно змінюються:

$$
\Gamma_{12}\bigodot \equiv \int_{-\infty}^{+\infty} E_1 \bigodot + \tau \, \tilde{E}_2^* \bigodot dt \,. \tag{2.4}
$$

Якщо  $P_1$  і  $P_2$  збігаються, але випромінювання може попасти в точку спостереження Q двома шляхами нерівної довжини, то з формули (2.4) виходить, що

$$
\Gamma_{11}\bigodot \equiv \int\limits_{-\infty}^{+\infty} E_1\bigodot + \tau \sum_{1}^{+\infty} \bigodot t.
$$

Величина  $\Gamma(\tau) = \Gamma_{11}(\tau)$  називається автокореляційною функцією. Вона залежить лише від відносного запізнювання τ, а значить, характеризує часову когерентність. Вочевидь, що при  $\tau = 0$  автокореляційна функція дає просто інтенсивність відповідного джерела:  $\Gamma_{11}(0) = I_1$ .

З іншого боку, якщо запізнюванням випромінювання від двох різних джерел можна нехтувати, то величина  $\Gamma_{12} = \Gamma_{12}(0)$  залежить лише від їх положення і характеризує просторову когерентність.

Зазвичай вводять параметр нормування  $\gamma_{12}(\tau)$ , що називається комплексною мірою когерентності світлових коливань і визначається виразом

$$
\gamma_{12} \blacklozenge \frac{\Gamma_{12} \blacklozenge}{\sqrt{\Gamma_{11} \blacklozenge} \sqrt{\Gamma_{22} \blacklozenge}} = \frac{\Gamma_{12} \blacklozenge}{\sqrt{I_1} \sqrt{I_2}}.
$$

Тоді формула (2.3), що описує розподіл інтенсивності в точці Q на екрані спостереження, набере вигляду

$$
I\mathbf{Q} = I_1\mathbf{Q} + I_2\mathbf{Q} + 2\sqrt{I_1\mathbf{Q}}\sqrt{I_2\mathbf{Q}}\gamma_2\mathbf{Q}.
$$

де I<sub>1</sub>(Q) і I<sub>2</sub>(Q) – інтенсивності пучків, що інтерферують в точці Q;  $\gamma_1^{\mathbf{C}}\mathbf{\hat{f}}$  – речова частина комплексної степені когерентності.

Максимуми і мінімуми інтенсивності інтерференційної картини поблизу точки Q з хорошою точністю визначаються виразами

$$
I \mathbf{Q}_{\text{max}} = I_1 \mathbf{Q} + I_2 \mathbf{Q} + 2\sqrt{I_1 \mathbf{Q}} \sqrt{I_2 \mathbf{Q}} \chi_1^2 \mathbf{Q}
$$
  
\n
$$
I \mathbf{Q}_{\text{min}} = I_1 \mathbf{Q} + I_2 \mathbf{Q} + 2\sqrt{I_1 \mathbf{Q}} \sqrt{I_2 \mathbf{Q}} \chi_1^2 \mathbf{Q}.
$$

Аби пов'язати контраст інтерференційних смуг з інтенсивностями двох пучків і степенью їх когерентності, служить формула

$$
V\mathbf{Q} = \frac{I\mathbf{Q}_{\text{max}} - I\mathbf{Q}_{\text{min}}}{I\mathbf{Q}_{\text{max}} + I\mathbf{Q}_{\text{min}}} = \frac{2\sqrt{I_1\mathbf{Q}}\sqrt{I_2\mathbf{Q}}}{I_1\mathbf{Q} + I_2\mathbf{Q}} \gamma_{12}^{\mathbf{Q} - \mathbf{Q}}.
$$
 (2.5)

З формули (2.5) видно, що якщо інтенсивності обох пучків рівні  $I_1(Q) = I_2(Q)$ , то  $V = \gamma_{12}^{\bullet} \bullet$  тобто контраст смуг дорівнює модулю комплексній степені когерентності.

Значення, що приймаються <sub>/12</sub>  $\mathcal{H}_1$  розташовані в інтервалі від 0 до 1. Так:

- якщо  $\gamma_{12}^{\epsilon}$  $\mathcal{L}_1^{\bullet}$ ( $\mathcal{L}_2^{\bullet}$ ) =0, то два пучки, що досягають околиці (окружності) точки Q, повністю взаємно некогерентні. Інтерференційні смуги не виникають;

- якщо  $\gamma_{12}^{\blacktriangleleft}$  $12^{\bullet}$ =1, то два пучки повністю когерентні. Спостерігаються інтерференційні смуги з максимально можливим контрастом;

- якщо 0< γ∙  $\mathcal{H}(\mathcal{L})$  то два пучки частково когерентні.

Таким чином, з вищевикладеного виходить, що для визначення міри просторової когерентності необхідно виробити наступну послідовність дій:

1) Виділити випромінювання в двох точках перетину спостережуваного променя;

2) Виміряти контраст інтерференційної картини і інтенсивність створюваних нею світлових коливань;

3) Скористатися формулою (2.5).

В рамках даної роботи слід також відзначити, що якщо потрібно виміряти не спотворену просторовою статистикою часову кореляційну функцію поля, то зазвичай звертаються до іншої інтерференційної схеми – інтерферометру Майкельсона (рис. 2.2). Тут світлова хвиля від джерела S падає на похилу напівпрозору пластину P, що формує два пучки. Ці пучки відбиваються від дзеркал  $M_1$  і  $M_2$ . Потім один з них, знов пройшовши через пластину P, а інший, відбившись від неї, поступають на екран Q, де вони обоє інтерферують.

Якщо "плечі"  $l_1$  і  $l_2$  інтерферометра рівні, то спостережувана картина характеризує когерентність коливань, що випромінюють в один і той же момент часу. При поступовому збільшенні одного з "плечей" інтерферометра починається порівняння коливань, випромінювання яких розділене вже часовим інтервалом

$$
\Delta t = \frac{2 \cdot \mathbf{C} - l_1}{c} = \frac{2 \cdot \Delta l}{c},
$$

де с – швидкість світла.

Спостережувану при накладенні таких пучків інтерференцію можна розглядати як прояв часової когерентності. Залежність міри когерентності від тимчасового інтервалу  $\Delta t$  називається функцією часової когерентності.

Часовий інтервал, при якому досліджувані коливання залишаються когерентними, називається часом когерентності.

За час когерентності коливання поширюються в просторі на довжину, що називається довжиною когерентності.

Потрібно також відзначити, що розділення на просторову і часову когерентність може бути чітко проведена лише в найпростіших випадках. У загальному випадку ці два типи когерентності не є незалежними.

Перед виконанням даної лабораторної роботи також необхідно ознайомитися з основними теоретичними положеннями за переліком літератури [1-5].

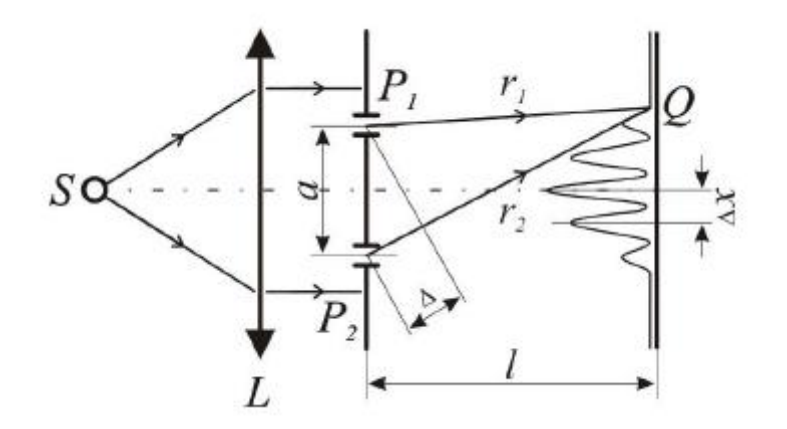

Рис. 2.1

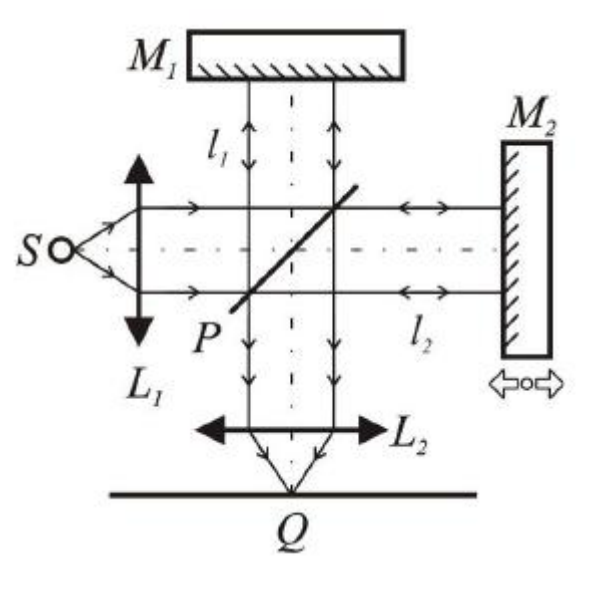

Рис. 2.2

## **ОПИС ЕКСПЕРИМЕНТАЛЬНОЇ УСТАНОВКИ**

Схема експериментальної установки для виконання даної лабораторної роботи представлена на рис. 2.3, де 1 – лазерний випромінювач; 2 – екран з набором отворів; 3 – рухлива шторка; 4 – відеокамера; 5 – засіб візуалізації і обробки сигналу.

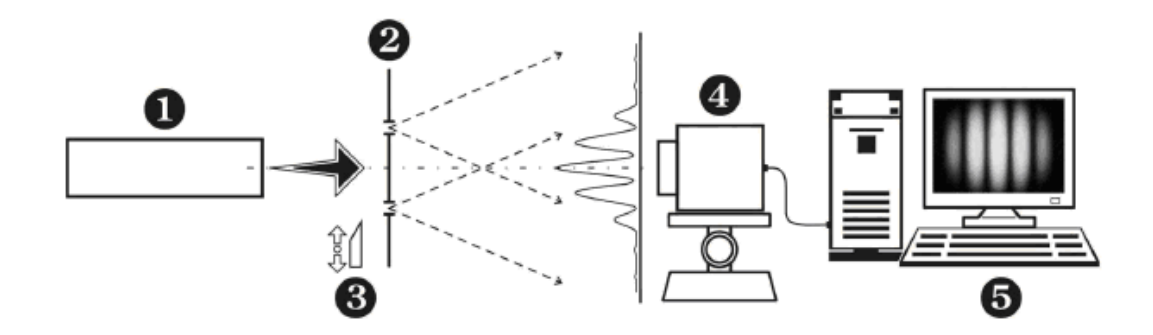

Рис. 2.3

Використовуваний в справжній роботі газовий лазерний випромінювач виконаний на основі суміші гелію і неону (He-Ne). Генерація випромінювання здійснюється на довжині хвилі  $\lambda = 632.8$  нм. Режим генерації – безперервний.

**УВАГА! Лазерний випромінювач вже з'юстований на заводівиробнику і не вимагає (!) від студента додаткового налаштування.** 

**УВАГА! При роботі з відеокамерою для забезпечення коректності отримуваних результатів не слід допускати переосвітлення (насичення) її ПЗС- матриці, тобто відеокамера повинна працювати в так званому лінійному режимі (див. рис. 2.4а). Про порушення цієї умови, зокрема, може свідчити відсутність вираженого максимуму (!) в розподілі сигналу, що відображується (тобто сигнал починає "зашкалювати"; див. рис. 2.4б). Для відновлення лінійного режиму роботи відеокамери на шляху поширення лазерного випромінювання зазвичай встановлюють послаблюючий світлофільтр.** 

Рис. 2.4

#### **ПОРЯДОК ВИКОНАННЯ РОБОТИ**

#### **Завдання.**

# **Провести оцінку міри просторової когерентності випромінювання лазера**

#### **Експериментальна частина**

1. Отримати роз'яснення від викладача про особливості виконання даного завдання.

2. При вимкненому лазерному випромінювачі 1 засобами програми, обслуговуючої відеокамеру 4, провести реєстрацію наявного шумового фону, зберігши результат у вигляді файлу даних (тобто файлу з розширенням DAT).

**УВАГА! Для підвищення достовірності отримуваних результатів потрібно повторити реєстрацію сигналу не менше п'яти разів.** 

**УВАГА! За необхідності програма дозволяє також здійснювати збереження результату у вигляді файлу-"картинки".** 

3. Ввімкути лазерний випромінювач 1 і направити його випромінювання на першу вибрану на екрані 2 пару отворів. При повністю відкритих отворах вибраної пари (шторка 3 прибрана), використовуючи можливості переміщення екрану 2 (або лазерного випромінювача 1), добитися максимально контрастного вигляду наявного сигналу – інтерференційної картини (див. рис. 2.5а). Візуалізацію робити на комп'ютерному моніторі 5.

4. Засобами програми, що обслуговує відеокамеру 4, провести реєстрацію інтерференційної картини, зберігши результат у вигляді файлу даних.

**УВАГА! Для підвищення достовірності отримуваних результатів потрібно повторити реєстрацію сигналу не менше п'яти разів.**

5. Закривши шторкою 3 один з отворів пари, по аналогії з попереднім пунктом провести реєстрацію сигналу – розподілу інтенсивності випромінювання – від "відкритого" отвору (див. рис. 2.5б). Повторити ті ж дії для другого отвору цієї пари (рис. 2.5в).

**УВАГА! Для підвищення достовірності отримуваних результатів потрібно повторити реєстрацію сигналу від кожного отвору не менше п'яти разів.** 

6. Повторити всі дії з п. 3-5 для інших пар отворів, що залишилися.

7. Ознайомити викладача з результатами виконаної роботи.

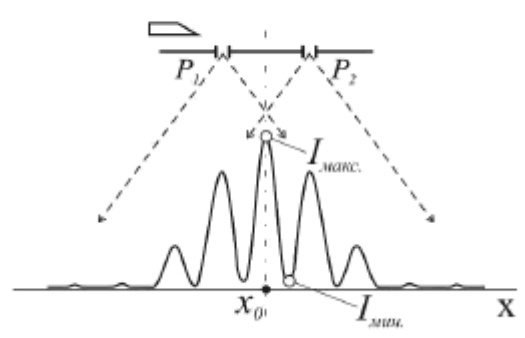

Обидва отвори відкриті Випадок I

Рис. 2.5а

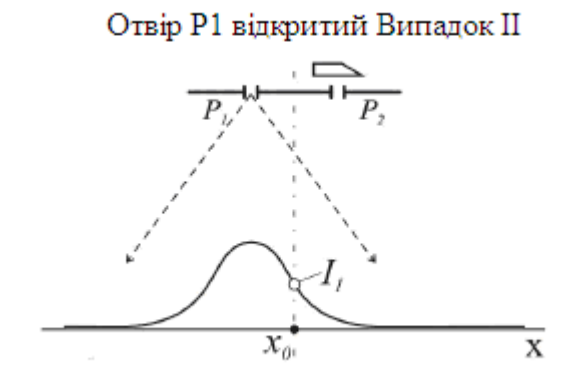

Рис. 2.5б

Отвір Р2 відкритий Випадок III

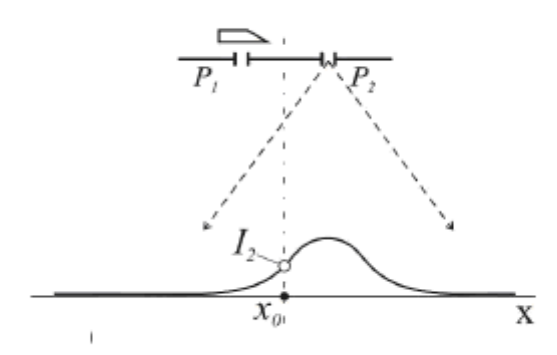

Рис. 2.5в

#### **Розрахункова частина**

УВАГА! При виконанні розрахунків рекомендується використання програмних засобів "Microsoft Office Excel" або "Origin".

УВАГА! Кожен файл даних містить два стовпці, причому перший стовпець є значенням координати в точках/пікселях, а другий стовпець – значення інтенсивності сигналу в одиницях виміру програми, обслуговуючої відеокамеру.

8. Провести усереднювання даних для шумового фону. З цією метою необхідно підсумувати всі значення з других стовпців файлів даних шумового фону для однакових координат, а отриманий результат поділити на кількість використаних файлів. У результаті буде знов отриманий файл даних, що містить в першому стовпці, як і раніше, значення координати (вони в різних файлів збігаються), а в другому – усереднені величини інтенсивності шумового фону.

9. По аналогії з попереднім пунктом провести усереднювання всіх сигналів для інтерференційних картин, а також сигналів, отриманих від одиночних отворів пар.

10. Вилучити вплив шумового фону, що був, на результати вимірів, тобто провести коректування вигляду зареєстрованих сигналів з

врахуванням "шуму" ("очистити" їх від "шуму"). З цією метою слід для однакових значень координат відняти зі всіх усереднених сигналів, отриманих від одиночних отворів і для інтерференційних картин, усереднений сигнал шумового фону (всі ці дії проводяться по відношенню до других стовпців файлів даних). У результаті буде знов отриманий файл даних, що містить в першому стовпці, як і раніше, значення координати (вони в різних файлів збігаються), а в другому – величини зареєстрованих сигналів, скоректовані вже з врахуванням "шуму".

11. З аналізу усереднених і скоректованих з врахуванням "шуму" інтерференційних картин, отриманих для кожної однойменної пари отворів, провести оцінку інтенсивності центрального максимуму I<sub>макс</sub> і інтенсивності сусіднього з ним мінімуму I<sub>мін</sub> (див. рис. 2.5а).

12. З аналізу усереднених і скоректованих з врахуванням "шуму" інтерференційних картин, отриманих для кожної однойменної пари отворів, виявити місцезнаходження (координату) точки x<sub>0</sub>, в якій запізнюванням випромінювання від двох джерел - отворів  $P_1$  і  $P_2$  – можна знехтувати (тобто τ = 0). Вона визначається місцем розташування центрального максимуму інтерференційної картини  $I_{\text{max}}$  (див. рис. 2.5а).

13. З аналізу усереднених і скоректованих з врахуванням "шуму" розподілів, отриманих від кожного отвору з однойменної пари, оцінити інтенсивність сигналів  $I_1$  і  $I_2$  в точці  $x_0$  (див. рис. 2.5б і рис. 2.5в).

14. Застосувавши формулу (2.2), розрахувати видимість інтерференційних смуг V для кожної однойменної пари отворів.

15. За даними з п. 13 і п. 14, використовуючи формулу (2.5), оцінити міру просторової когерентності  $\gamma_2$  $\mathcal{L}_{12}^{\mathbb{C}}$ для кожної однойменної пари отворів.

16. Звести (зіставити) результати вимірів і розрахунків у форму, що додається (див. таблицю 2.1).

17. Побудувати залежність міри просторової когерентності  $\gamma_2$  $\sum_{12}$  від величини відстаней між отворами однойменних пар *а*.

**УВАГА! Інформацію про конкретні чисельні відстані між отворами однойменних пар слід отримати від викладача.** 

18. Описати і проаналізувати отримані результати. Зробити висновки.

#### **ВМІСТ ЗВІТУ**

1. Номер, назва і мета роботи.

'

2. Схема експериментальної установки з перерахуванням її елементів.

3. Формули, використані при розрахунках.

4. Протокол дослідження (або його копія), підписаний викладачем.

5. Для кожної однойменної пари отворів привести усереднений і скоректований з врахуванням "шуму":

- вигляд розподілів випромінювання від кожного окремого отвору пари;

- вигляд результату спільного проходження випромінювання через пару отворів (тобто інтерференційну картину).

6. Результати вимірів і розрахунків, зведені у форму з таблиці 2.1.

7. Побудована за отриманими даними залежність  $\gamma_2$  $\sum_{12} (a)$ .

**УВАГА! При побудові залежності вважати, що погрішність складає ± 10%.** 

8. Опис і аналіз отриманих результатів. Висновки.

#### **КОНТРОЛЬНІ ПИТАННЯ**

Основні.

1. Який лазерний випромінювач був використаний в даній роботі? /назва,

тип активного середовища, довжина хвилі генерации/

2. Що таке когерентність?

3. Дати визначення просторовою і часової когерентності.

4. Дати визначення дифракції і інтерференції.

5. Викласти послідовність дій при виконанні даної лабораторної роботи. Додаткові.

6. Чому лазерне випромінювання має високу степень когерентності?

7. От чого залежить ширина інтерференційних смуг?

8. Як залежить функція когерентності від модового складу випромінювання?

9. Для чого потрібна функція просторовою і часової когерентності?

10. Назвати основні чинники, що роблять вплив на погрішність вимірювання степені когерентності.

11. Як розташуються в просторі на плоскому екрані інтерференційні смуги, що отримуються від двох точкових когерентних джерел? Розглянути випадки, коли екран позиціює або уздовж лінії розташування джерел, або перпендикулярно до неї.

12. Пояснити принцип дії інтерферометрів Юнга і Майкельсона.

#### **ЛІТЕРАТУРА**

1. Калітєєвський н.і. Хвилева оптика. СПб: Лань, 2008, 466 с.

2. Стафєєв С.К., Боярський к.к., Башніна Г.Л. Основи оптики: Навчальний посібник. - СПб: Пітер, 2006, 336 с.

3. Магурін В.Г., Тарликов В.А. Когерентна оптика. Учбово методичний посібник. - СПб.: СПбГУ ІТМО, 2006, 122 с.

4. Мітрофанов А.С. Принципи посилення оптичного випромінювання. Навчальний посібник. - СПб: СПбГУ ІТМО, 2005, 112 с.

5. Альтшулер Г.Б., Антоневіч Г.Н., Белашенков Н.Р. і ін. Методичні вказівки до лабораторного практикуму по дисципліні "Квантова електроніка". Л.: ЛІТМО, 1991, 58 с.

### Рис. 2.5.

Таблиця 2.1. Зразок форми представлення результатів.

|              | ВЕЛИЧИНИ   |                            |                  |           |           |             |           |
|--------------|------------|----------------------------|------------------|-----------|-----------|-------------|-----------|
| $N_{\Omega}$ | вимірювані |                            |                  |           |           | розраховани |           |
|              |            | $\mathbf{I}_{\text{MAKC}}$ | $I_{\text{MIH}}$ |           | 12        |             |           |
|              | $a$ , MKM  | ум. од.                    |                  |           |           |             |           |
| $\ddotsc$    | $\ddotsc$  | $\ddotsc$                  | $\ddotsc$        | $\ddotsc$ | $\ddotsc$ | $\ddotsc$   | $\ddotsc$ |

ПРИМІТКА: Чисельні значення для інтенсивностей слід наводити в одиницях вимірювання програми відеокамери (тобто в ум. од.). Також необхідно пам'ятати, що в таблиці вимірювані величини є даними, отриманими з оцінок розподілів, усереднених і скоректованих з врахуванням "шуму" (окрім параметра *а*).

**Для заміток**